## HDPV-UTシリーズ

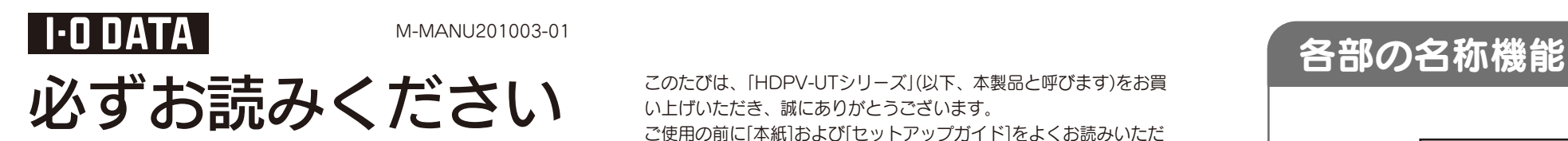

●本製品の容量: 1TB=1,000GB,1GB=1,000MB、 1MB=1,000,000Bで計算 ●OS上で表示される容量:1TB=1,024,1GB=1,024MB、 1MB=1,048,576Bで計算

フォーマット後にOSに表示される容量は、計算方法が異なるた めに若干減少しているように見えます。

### 例)1TBのハードディスクの場合

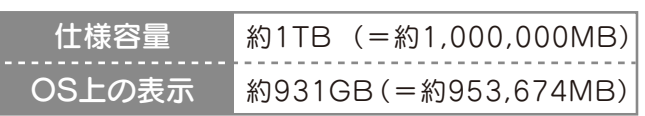

このたびは、「HDPV-UTシリーズ」(以下、本製品と呼びます)をお買 い上げいただき、誠にありがとうございます。 ご使用の前に[本紙]および[セットアップガイド]をよくお読みいただ き、正しいお取り扱いをお願いします。

## 内容物の確認

万が一不足品がございましたら、弊社サポートセンターへご連絡ください。

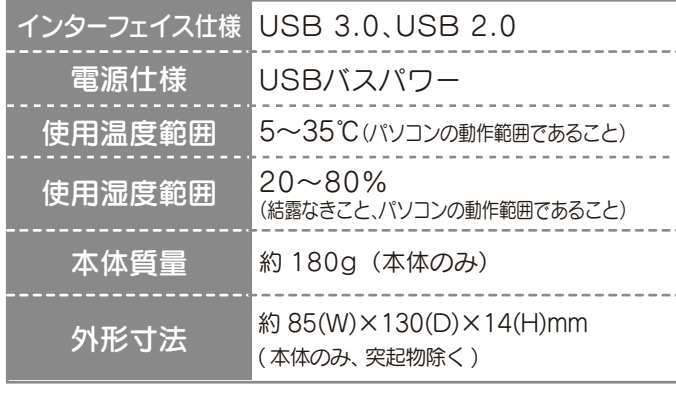

### コパソコンでのフォーマット後の容量について

#### 本製品は以下のパソコン環境で使用できます。

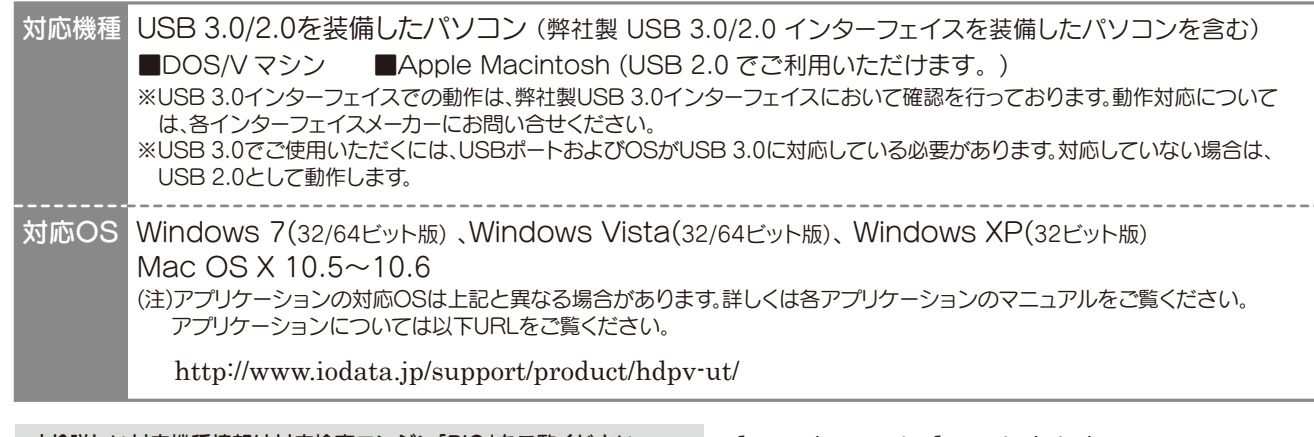

より詳しい対応機種情報は対応検索エンジン「PIO」をご覧ください http:/www.iodata.jp/pio/

## 動作環境

# ハードウェア仕様

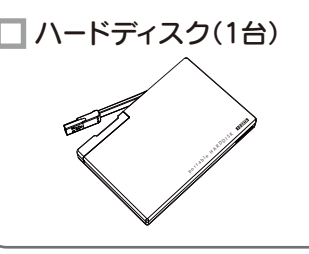

### ■ 必ずお読みください(1枚)[本紙]

□ セットアップガイド(1枚)

「ハードウェア保証書」は本製品の箱に印刷されております。 本製品の修理をご依頼いただく場合に必要となりますので、大切に保管してください。

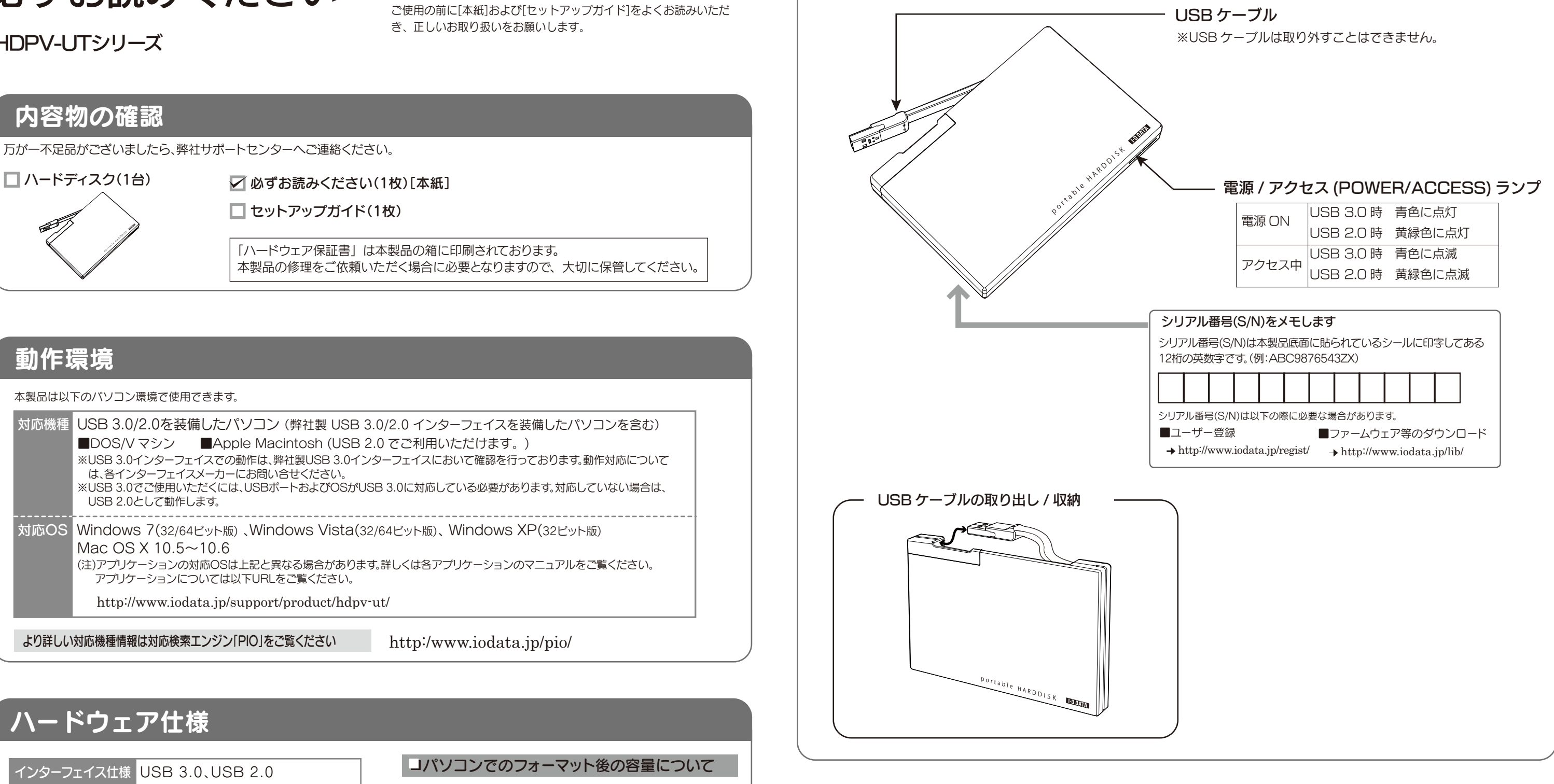

パソコン本体のUSBバス電源供給性能により、一部の機種に おいてオプションのACアダプターが必要な場合があります。 詳しくは、弊社ホームページをご覧ください。

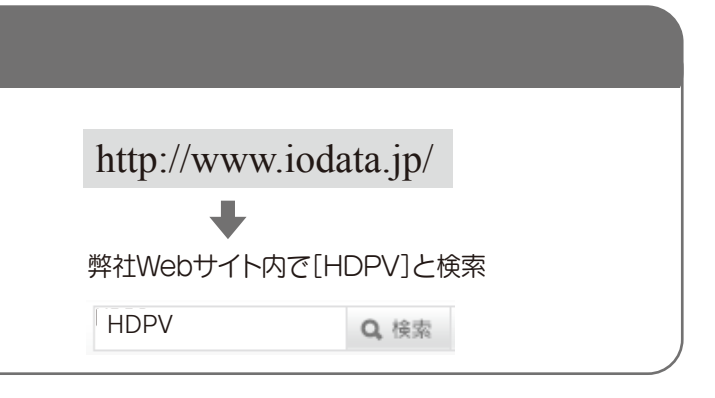

## 別売オプション品

●本体についた汚れなどを落とす場合は、柔らかい布で乾拭き してください。

ないでください。

故障の原因になったり、データが消失するおそれがあります。

#### 本体を濡らさない。  $\bigcirc$

ここでは、お使いになる方への危害、財産への損害を未然に防ぎ、安全 に正しくお使いいただくための注意事項を記載しています。ご使用の 際には、必ず記載事項をお守りください。

### 〈絵記号の意味〉

この記号は必ず行っていただきたい行為を告げるものです。

この記号は禁止の行為を告げるものです。

#### 〈警告表示〉

●情報漏洩などのトラブルを回避するために、データ消去のためのソ フトウェアやサービスをご利用いただくことをおすすめします。 弊社製「DiskRefresher3 SE」をサポートライブラリよりダウンロ ードしてご利用いただけます。詳しくは、画面で見るマニュアルご覧 ください。

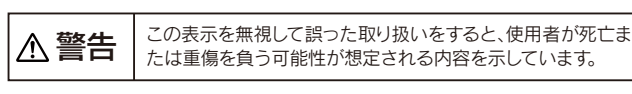

火災や感電、やけど、動作不良の原因になります。修理は弊社修理 センターにご依頼ください。 分解したり、改造した場合、保証期間であっても有料修理となる場 合があります。 本製品を修理・改造・分解しない。 煙が出たり、変な臭いや音がしたら、すぐに使用を中

火災・感電の原因になります。お風呂場、雨天、降雪中、海岸、水辺 でのご使用は、特にご注意ください。

まま使用すると火災・感電の原因になります。

電源を切ってコンセントから電源プラグを抜いてください。その 止し、電源を切って電源プラグを抜く。

### 警告

ハードディスク上のソフトウェア(OS、アプリケーションソフト など)を削除することなくハードディスクを譲渡すると、ソフト ウェアライセンス使用許諾契約に抵触する場合があります。

#### ハードディスク上のソフトウェアについて

### データ消去ソフト等利用し、データを完全消去してください

本製品に記録されたデータは、OS上で削除したり、ハードディスクを フォーマットしただけでは、特殊なソフトウェアなどで、データを復 元・再利用できてしまう場合があります。 その結果として、情報が漏洩してしまう可能性があります。

●ご利用の本体との組み合わせにより、スタンバイ、休止、スリープ、サスペンド、レ ジュームなどの省電力機能はご利用いただけない場合があります。

●ベンジン、アルコール、シンナー系の溶剤を含んでいるものは使用しないでください。 ●市販のクリーニングキットを使用して、本製品のクリーニング作業を行わないでくだ さい。故障の原因になります。

#### 【商標について】

- ●I-O DATAは、株式会社アイ·オー·データ機器の登録商標です。
- ●Microsoft、Windows および Windows Vista ロゴは、米国または他国における Microsoft
- Corporation の登録商標です。<br>●Windows 7、Vista、XP は、それぞれ Windows® 7、Windows Vista®、Windows® XP **condition in the condition operating system の略称として表記しています。**
- ●Apple、Mac、Macintosh は、米国およびその他の国で登録された米国 Apple Inc. の登録商標です。 ●その他、一般に会社名、製品名は各社の商標または登録商標です。

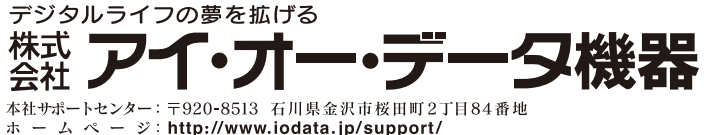

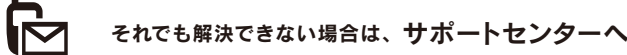

#### 【ご注意】

- 1) 本製品及び本書は株式会社アイ・オー・データ機器の著作物です。したがって、本製品及び本 書の一部または全部を無断で複製、複写、転載、改変することは法律で禁じられています。
- 2) 本製品は、医療機器、原子力設備や機器、航空宇宙機器、輸送設備や機器、兵器システムなど の人命に関る設備や機器、及び海底中継器、宇宙衛星などの高度な信頼性を必要とする設備 や機器としての使用またはこれらに組み込んでの使用は意図されておりません。これら、設 備や機器、制御システムなどに本製品を使用され、本製品の故障により、人身事故、火災事 故、社会的な損害などが生じても、弊社ではいかなる責任も負いかねます。設備や機器、制御 システムなどにおいて、冗長設計、火災延焼対策設計、誤動作防止設計など、安全設計に万全 を期されるようご注意願います。
- 3) 本製品は日本国内仕様です。本製品を日本国外で使用された場合、弊社は一切の責任を負い かねます。また、弊社は本製品に関し、日本国外への技術サポート、及びアフターサービス等 を行っておりませんので、予めご了承ください。(This product is for use only in Japan. We bear no responsibility for any damages or losses arising from use of, or inability to use, this product outside Japan and provide no technical support or after-service for this product outside Japan.)
- 4) 本製品は「外国為替及び外国貿易法」の規定により輸出規制製品に該当する場合があります。国 外に持ち出す際には、日本国政府の輸出許可申請などの手続きが必要になる場合があります。
- 5) 木製品を運用した結果の他への影響については、上記にかかわらず責任は負いかわますので ご了承ください。

- 1) ご購入日から保証期間が経過した場合。
- ハードウェア自身の消耗に起因する故障または損傷 2)
- (本製品は製品の性質上、書き込み可能回数など製品寿命がございます。)

# 安全のために そうりょう 使用上のご注意

●本製品は以下のような場所で保管・使用しないでください。 故障の原因になることがあります。 《使用時/保管時の制限》 ●振動や衝撃の加わる場所 ●直射日光のあたる場所 ●湿気やホコリが多い場所 ●温度差の激しい場所 ●熱の発生する物の近く(ストーブ、ヒータなど) ●強い磁力電波の発生する物の近く(磁石、ディスプレイ、スピーカ、ラジ オ、無線機など) ●水気の多い場所(台所、浴室など) ●傾いた場所 ●腐食性ガス雰囲気中(Cl2、H2S、NH3、SO2、NOxな ど) ●静電気の影響の強い場所 《使用時のみの制限》 ●保温、保湿性の高いものの近く(じゅうたん、スポンジ、ダンボール、発 泡スチロールなど) ●パソコンと接続してご利用の場合は、以下にご注意ください。 ●本製品は精密部品です。以下の注意をしてください。 ●落としたり、衝撃を加えない ●本製品の上に水などの液体や、クリップなどの小部品を置かない ●重いものを上にのせない ●本製品のそばで飲食・喫煙などをしない 本製品は精密機器です。突然の故障等の理由によってデータが消 失する場合があります。万が一の場合に備え、定期的に「バックア ップ」を行ってください。 弊社では、いかなる場合においても記録内容の修復・復元・複製 などはいたしません。 また、何らかの原因で本製品にデータ保存ができなかった場合、 いかなる理由であっても一切その責任は負いかねます。 ●起動用ドライブとしてはご使用いただけません。 ●長期間使用しない場合は、パソコンから取り外してください。 ハードディスクなどに保存されたデータを守るために、別の記憶 媒体(ハードディスクやBD・DVDメディアなど)にデータの複製を 作成することをいいます。外付ハードディスクなどにデータを移動 させることは「バックアップ」ではありません。 同じデータが2か所にあることではじめて「バックアップ」をした 事になります。万が一、故障や人為的なミスなどで、一方のデータが 失われても、残った方のデータは使えるので安心です。 ╭ー バックアップとは -

# ●アクセスランプ点滅中に電源を切ったり、パソコンをリセットし

 この装置は、クラスB情報技術装置です。この装置は、家庭環境で 使用することを目的としていますが、この装置がラジオやテレビジ ョン受信機に近接して使用されると、受信障害を引き起こすことが あります。

取扱説明書に従って正しい取り扱いをして下さい。

VCCI-B

●洗剤で汚れを落とす場合は、必ず中性洗剤を水で薄めてご使用ください。

### お問い合わせ

### 修理

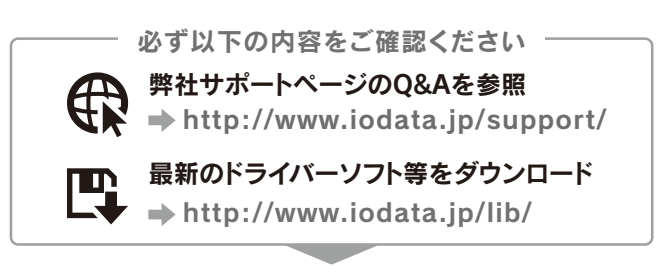

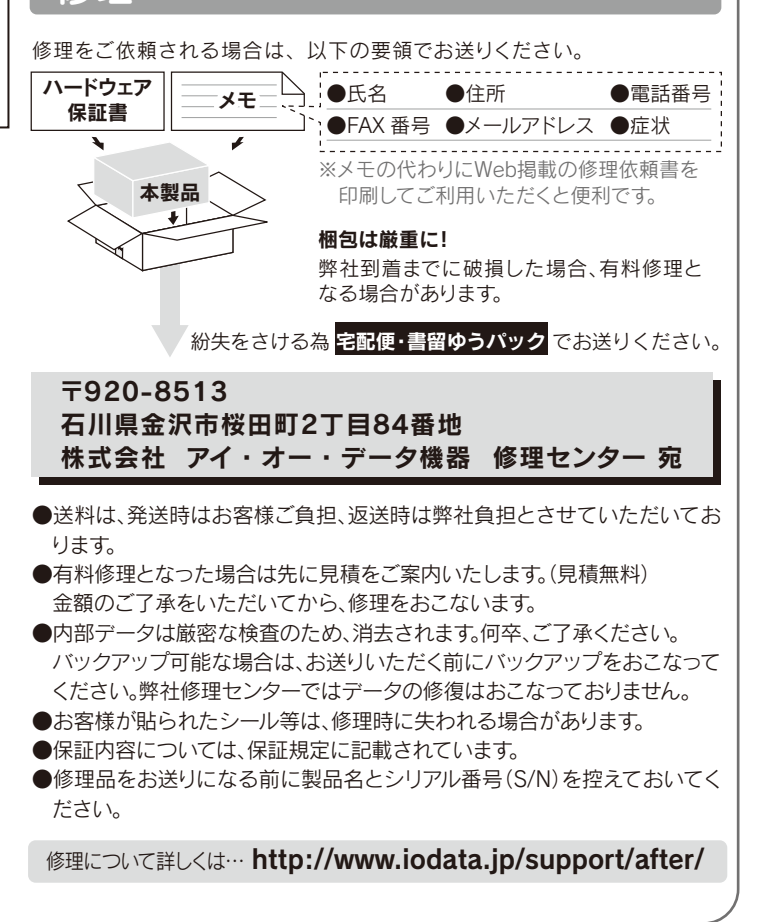

ご提供いただいた個人情報は、製品のお問合せなどアフターサービス及び顧客 満足度向上のアンケート以外の目的には利用いたしません。また、これらの利 用目的の達成に必要な範囲内で業務を委託する場合を除き、お客様の同意なく 第三者へ提供、または第三者と共同して利用いたしません。

http://www.iodata.jp/lib/

<ご用意いただく情報> 製品名 / パソコンの型番・OS

### ①保証内容

取扱説明書・本体添付ラベルなどの注意書きに従った正常な使用状態で故障した場合に は、お買い上げ時より12カ月、無料修理または、弊社の判断により同等品と交換いたしま す。修理のため交換された本体もしくはユニット単位の部品はお返しいたしません。

#### ②保証対象

保証の対象となるのは製品の本体部分のみで、添付ソフトウェアもしくは添付の消耗 品類は保証の対象とはなりません。

#### ③修理依頼

修理を弊社へご依頼される場合は、製品とハードウェア保証書を弊社へお持ち込み 頂けますようお願いいたします。送付される場合は、発送時の費用はお客様のご負担 、弊社からの返送時の費用は弊社負担とさせて頂きます。また、発送の際は必ず宅配 便をご利用頂き、輸送時の損傷を防ぐため、ご購入時の箱・梱包材をご使用頂き、輸送 に関する保証および輸送状況が確認できる業者のご利用をお願いいたします。

修理ご依頼の際、ハードウェア保証書のご提示がいただけない場合。 3)

- 故障もしくは損傷。
- お買い上げ後の輸送、移動時の落下・衝撃などお取り扱いが不適当なため生じた故障 5) もしくは損傷。
- 接続時の不備に起因する故障もしくは損傷または接続している他の機器に起因する 6) 故障もしくは損傷。
- 取扱説明書の記載の使用方法または注意に反するお取り扱いに起因する故障もしく 7) は損傷。

### 火災、地震、水害、落雷、ガス害、塩害、その他の天変地変、公害または異常電圧による 4)

- 
- 
- 

弊社以外で改造、調整、部品交換などをされた場合。 8) その他弊社の判断に基づき有料と認められる場合。 9)

#### ④保証適応外

次の場合は有料修理となります。

#### ⑤弊社免責

本製品の故障、または使用によって生じた保存データの消失など、直接および間接の損 害について弊社は一切責任を負いません。

#### ⑥保証有効範囲

本保証書は日本国内においてのみ有効です。 This warranty is valid only in Japan.

※本保証書は、本書に明示した期間、条例のもとにおいて無料修理をお約束するものです。 本保証書によってお客様の法律上の権利を制限するものではありません。

# お問い合わせ / 修理

保証規定

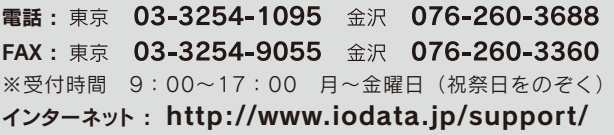

## 譲渡・廃棄の際の注意